### **МУЛЬТИМЕДИЙНЫЕ ЛОНГРИДЫ КАК НОВЫЙ ФОРМАТ ОНЛАЙН-ЖУРНАЛИСТИКИ**

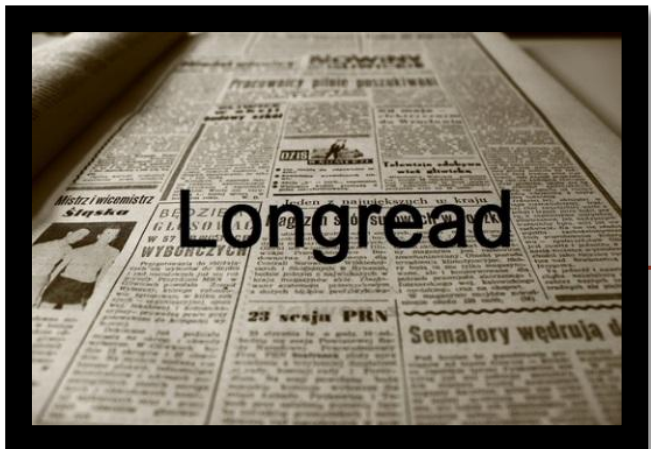

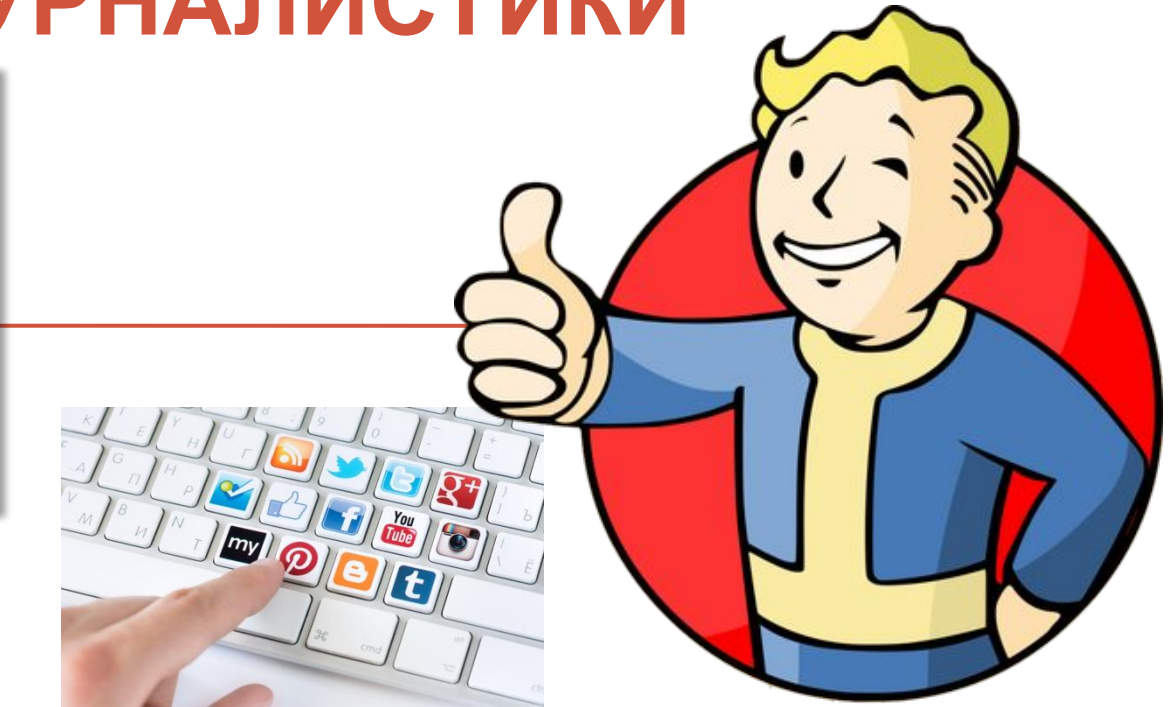

**КАК ПРОДВИГАТЬ МУЛЬТИМЕДИЙНЫЙ МАТЕРИАЛ В СОЦСЕТЯХ И ОЦЕНИВАТЬ РЕЗУЛЬТАТЫ РАБОТЫ**

### Социальные сети – основной канал

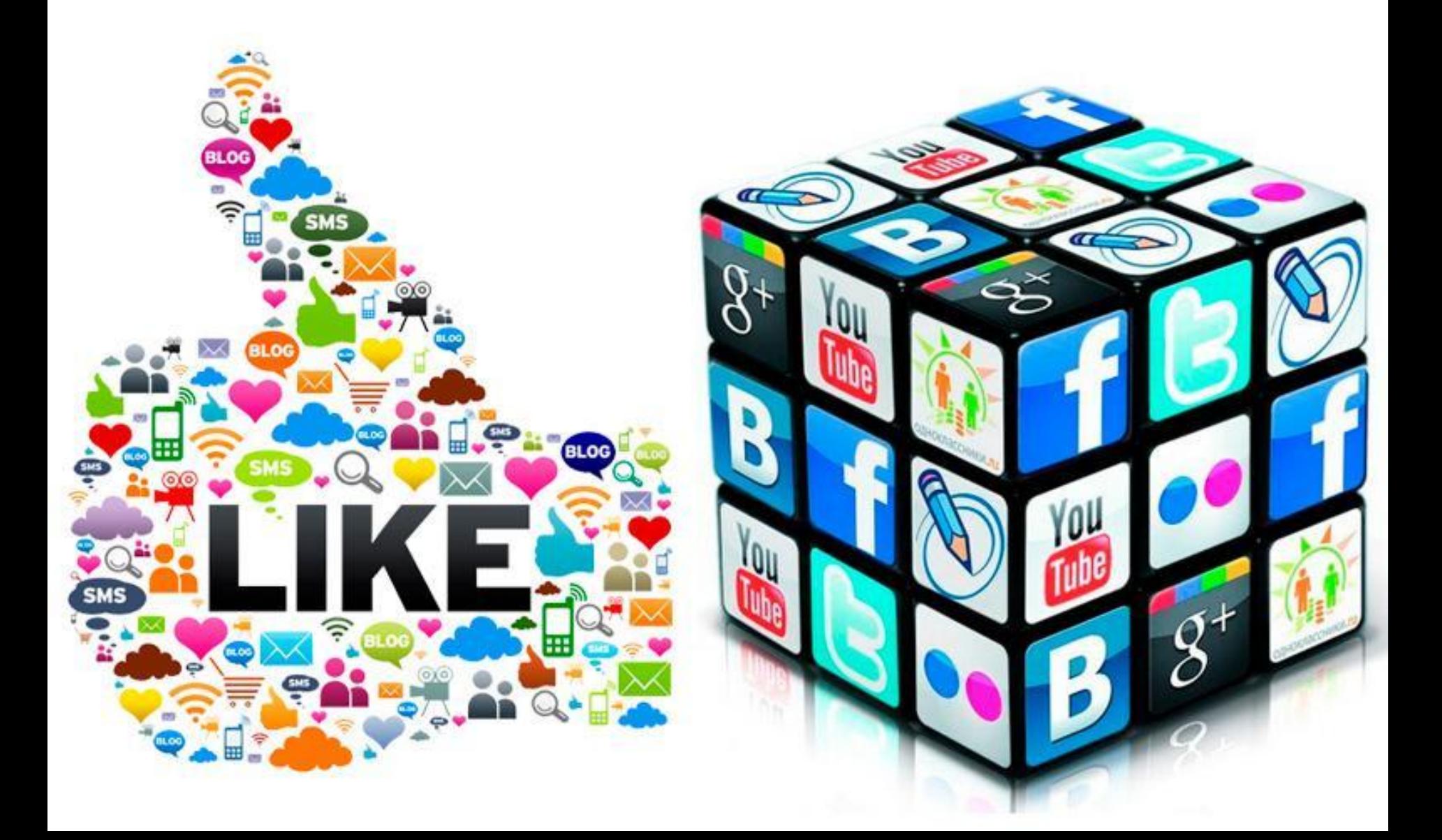

### Способы продвижения

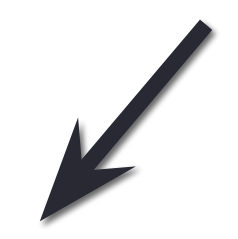

*Анонсирование материала на своей странице в соцсетях или на сайтах* 

*Выкладывание на страницу материалов «из поля»*.

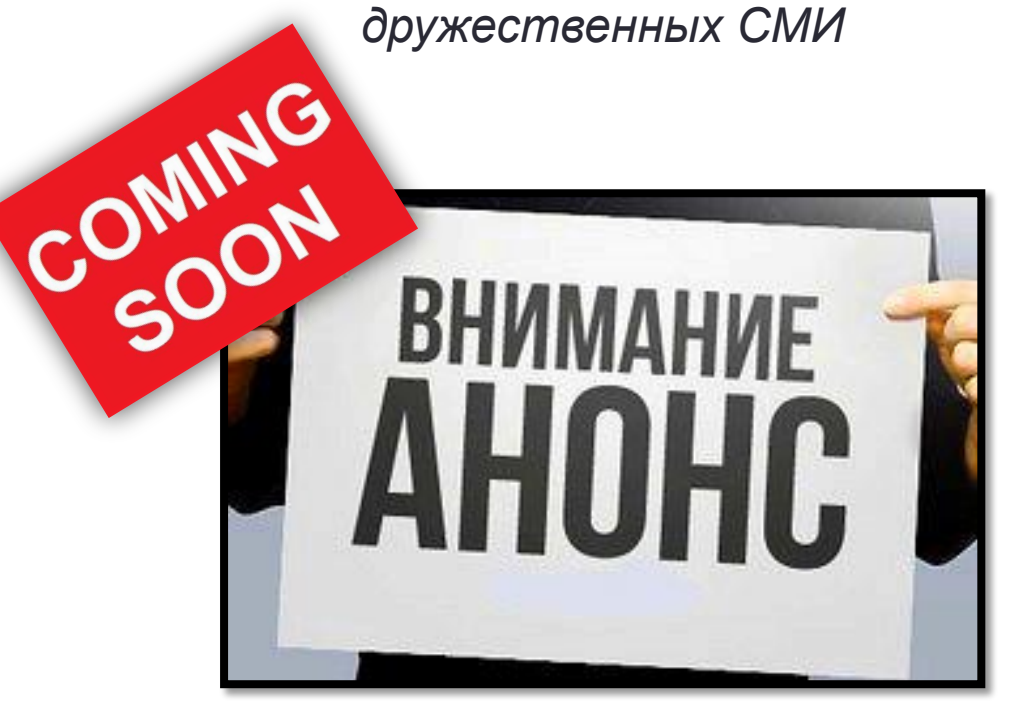

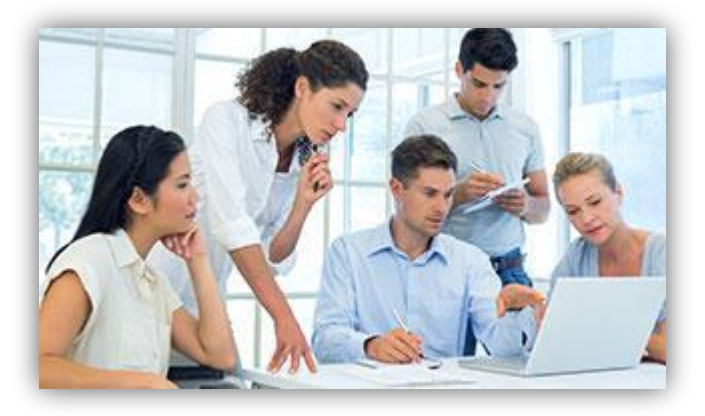

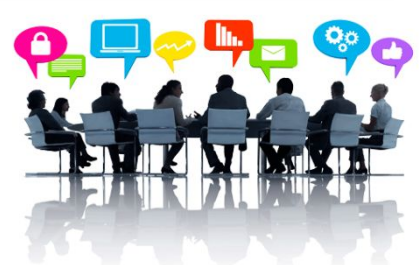

# Анонсирование материала Анонсы следует делать регулярно Вовлечение в процесс создания BRAR **ВИКТОРИНА** Играть в викторину

### Материалы «из поля»

Процесс – интересная приманка

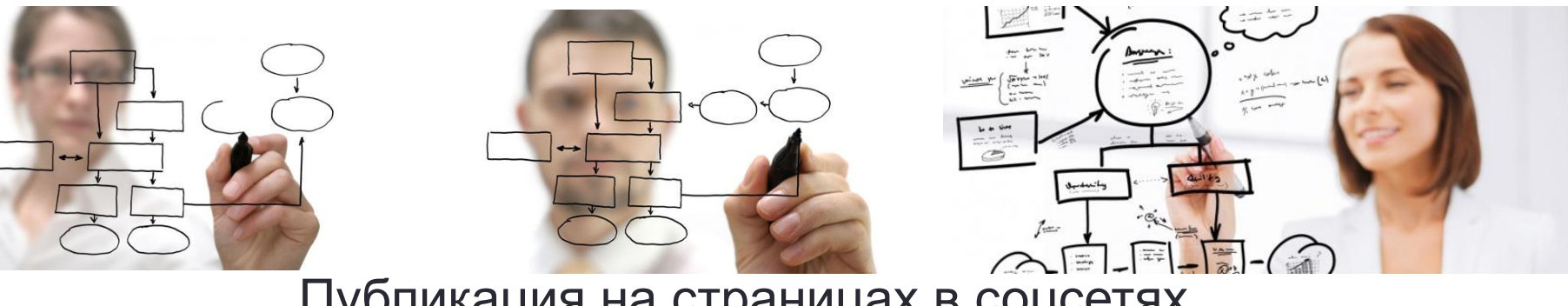

Публикация на страницах в соцсетях

с места создания материала

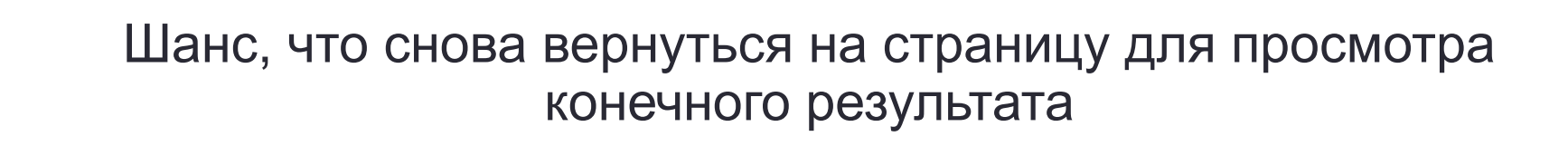

1. Выставить плагины социальных сетей, чтобы пользователи делились ссылкой на материал и ставили лайки

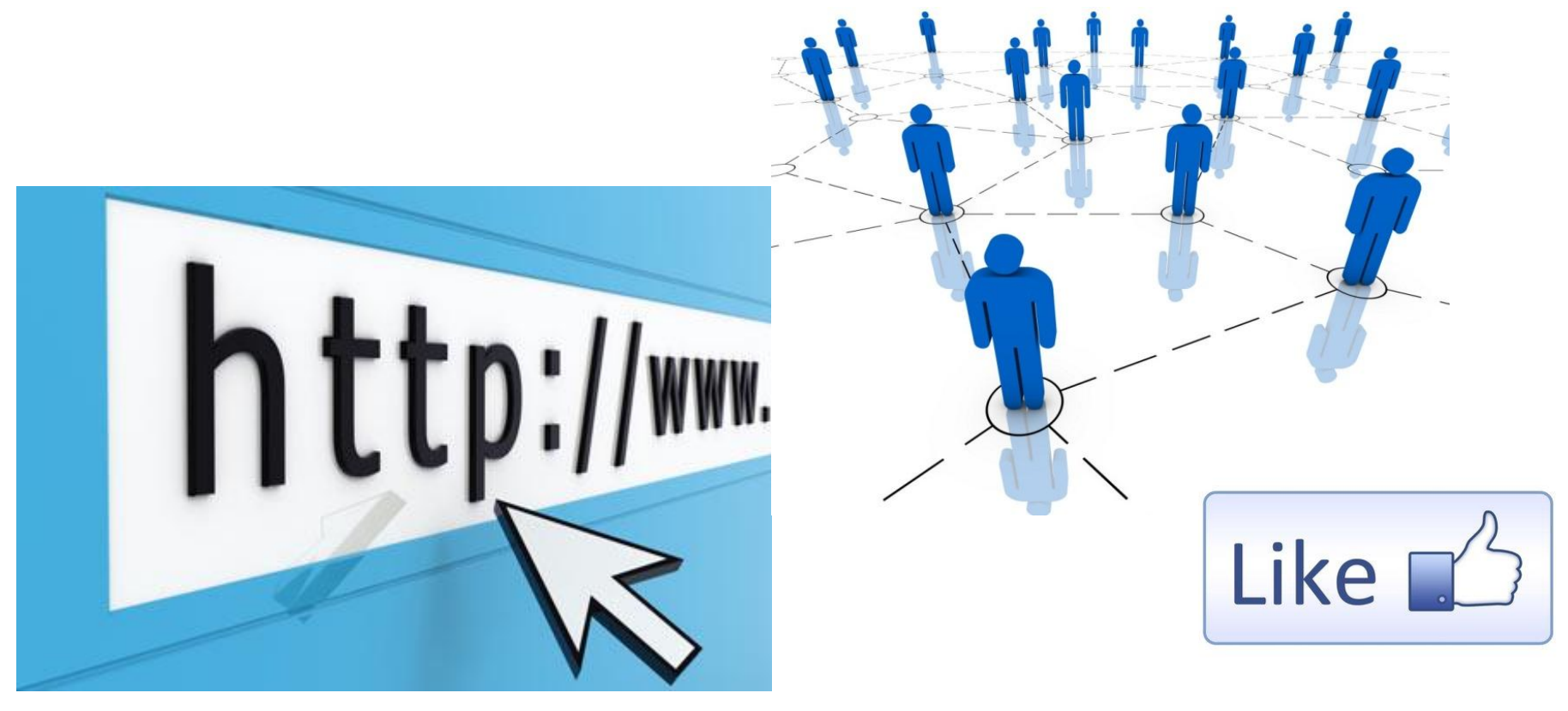

#### 2. Добавить функцию комментирования, чтобы люди делились своими впечатлениями

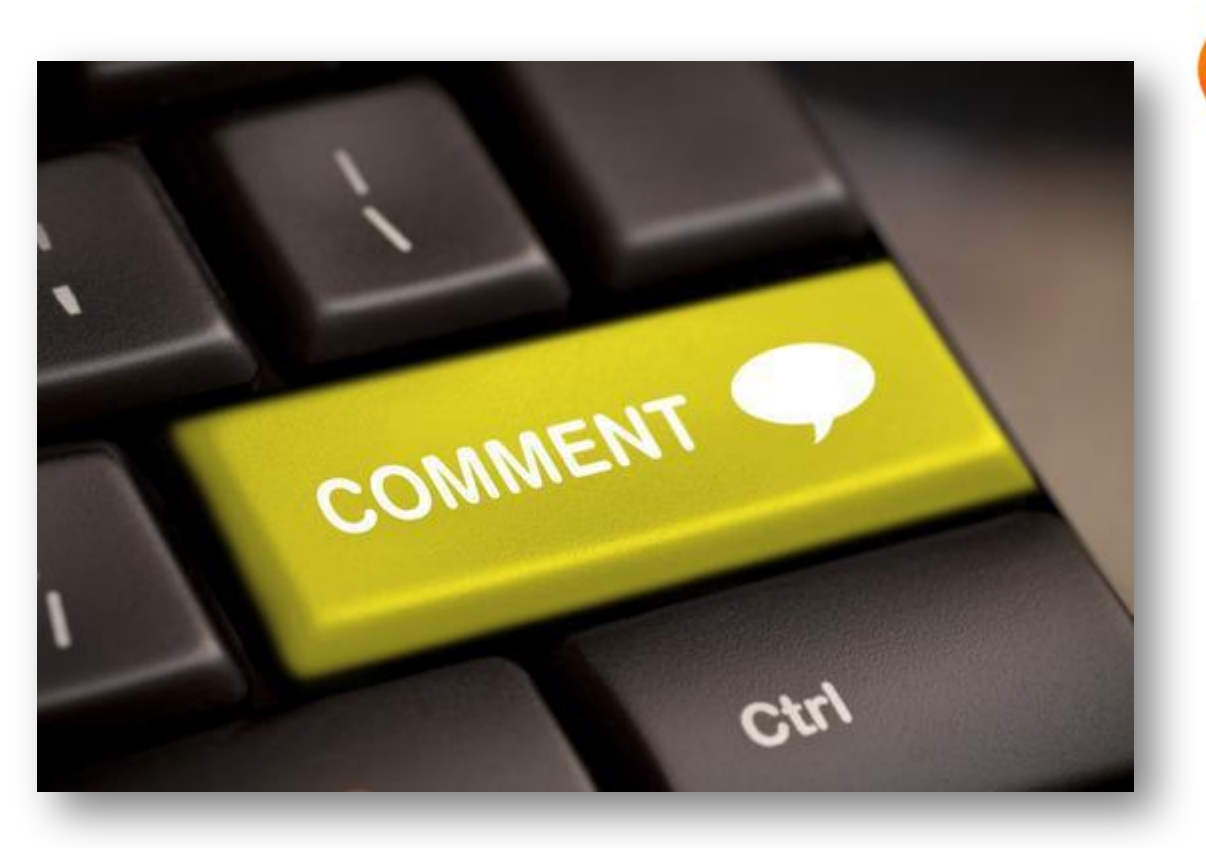

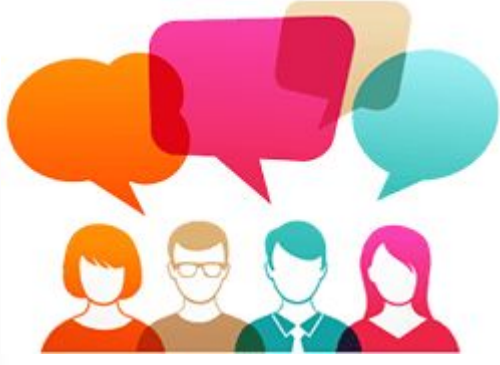

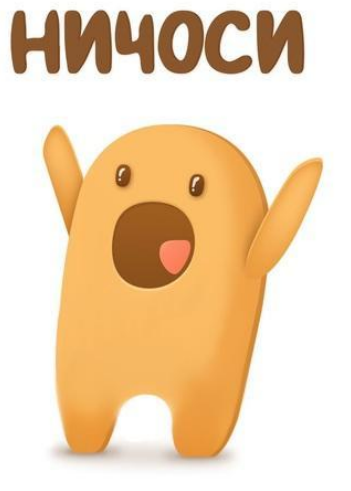

внимание пользователей, предоставляя возможность

познакомиться тем, кто еще не заходил на страницу.

#### 3. Делать публикации отдельных частей лонгрида

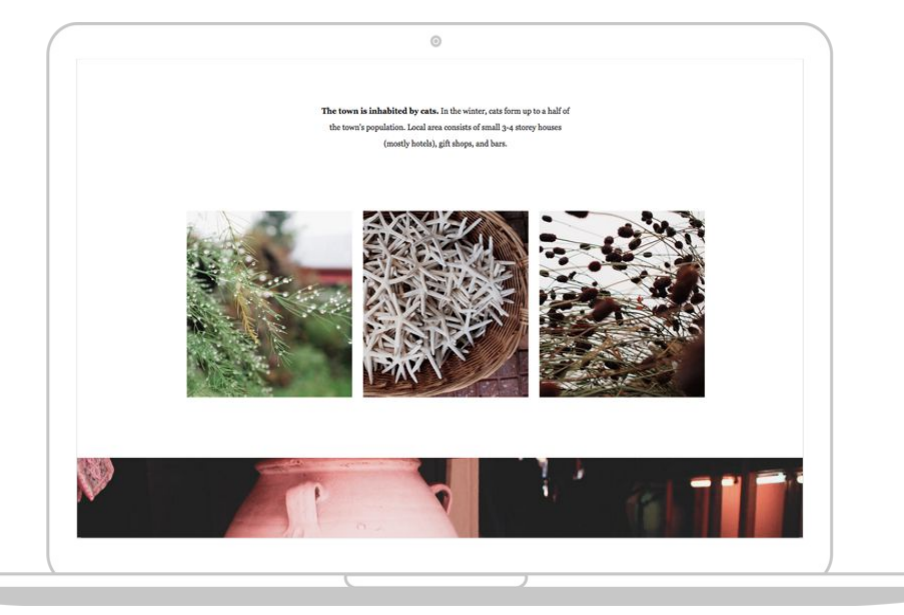

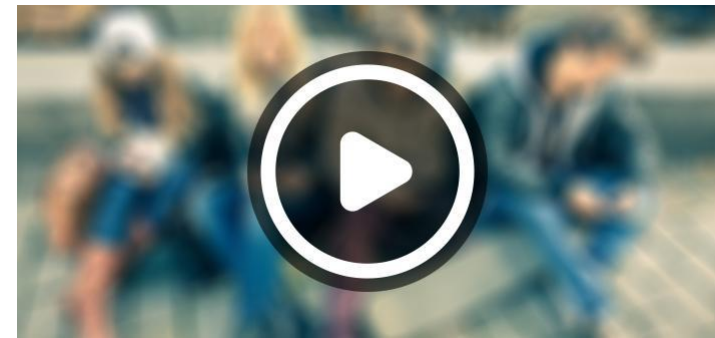

The area has all of the alluring qualities of the backcountry relative solitude - but few of the customary inconveniences. Reaching Tunnel Creek from vens Pass ski area requires a ride of just more than five minutes up SkyLine Express, a Таким способом можно привлекать к лонгриду

 $\label{thm:main} \textsc{Trunnel Creek}\xspace$  is an internal primarily descended to the place and powder. It features nearly 3,000 vertifies<br>t  $-$  a rarely matched descent  $-$  of open meadows framed by thick stands of trees. Steep gullies drain each spring's runoff to the valley floor and into a small, short gorge called Tunnel

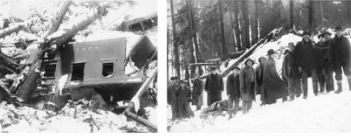

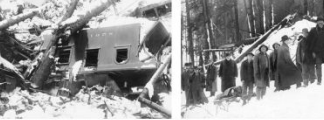

snowstorms over several days<br>marooned two passenger trains jus

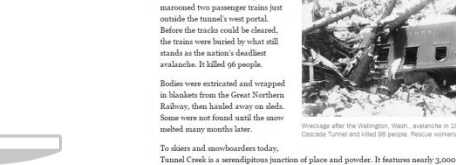

#### Cascades, a boon for the growth of Seattle and Puget Sound. The mountain pass that it and the model of the growth of Jeanne and 1 uper Journal and modelship pass that it build the Panama Canal. In late February 1910, cea

It is a term with broad meaning. The name is derived from the Cascade Tunnel, originally a  $2.6$  mile railroad tube completed in 1900 that connected the east and west sides of the

4. Устроить опрос или викторину на разные темы, связанные с темой материала

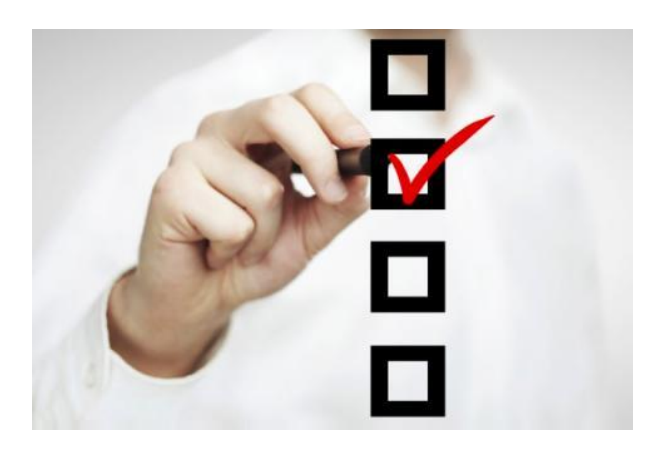

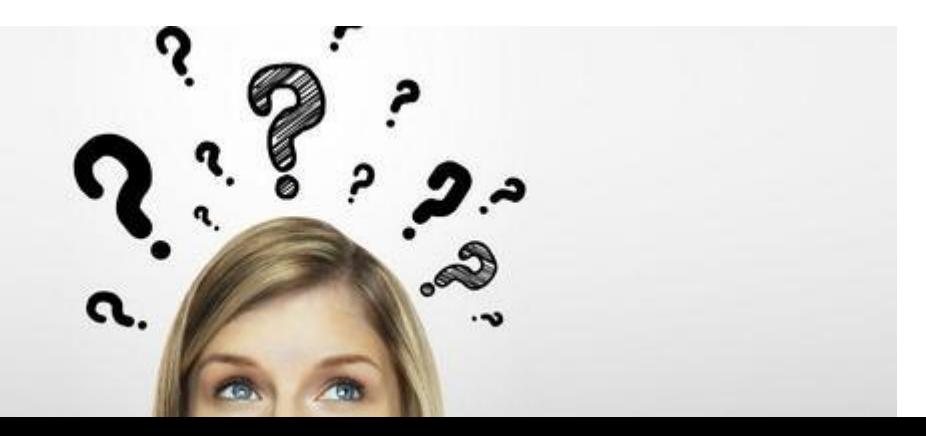

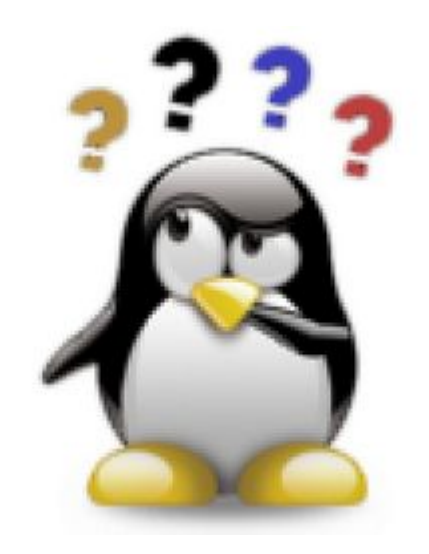

5. Публикация ссылки на лонгрид в конце материалов на сходную тему

• Как следствие – снова возвращение аудитории к произведению

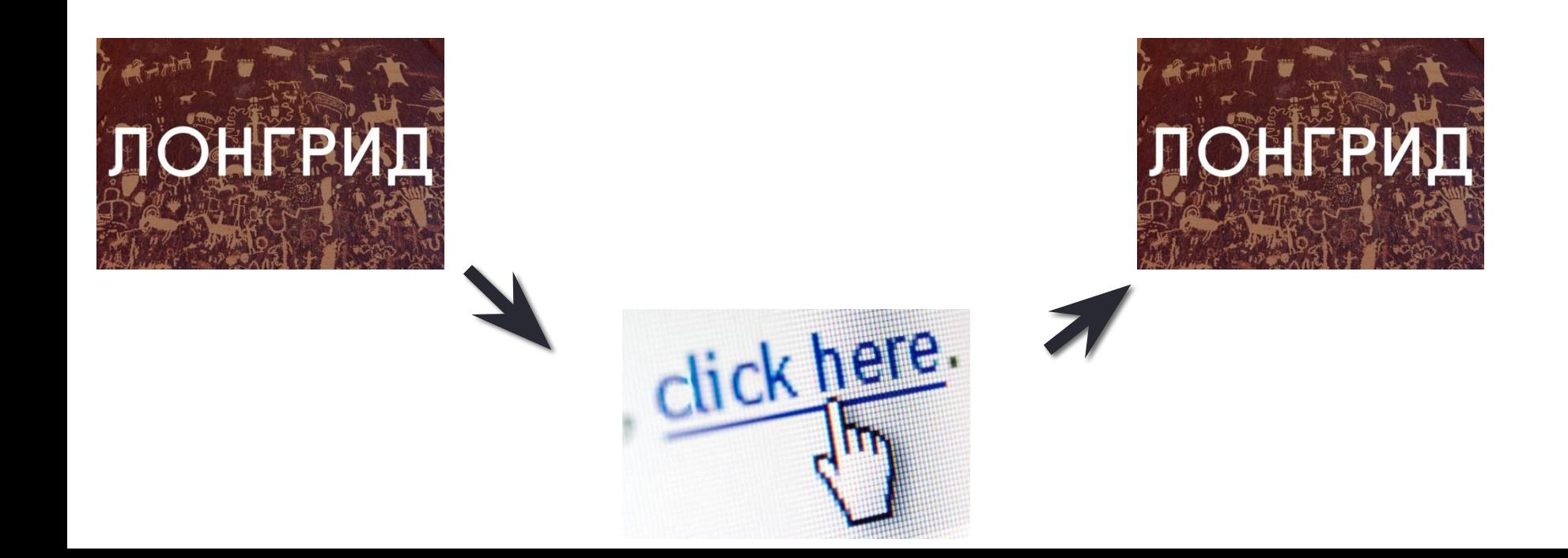

### 6. Лонгриды на сайтах СМИ привлекают новую аудиторию

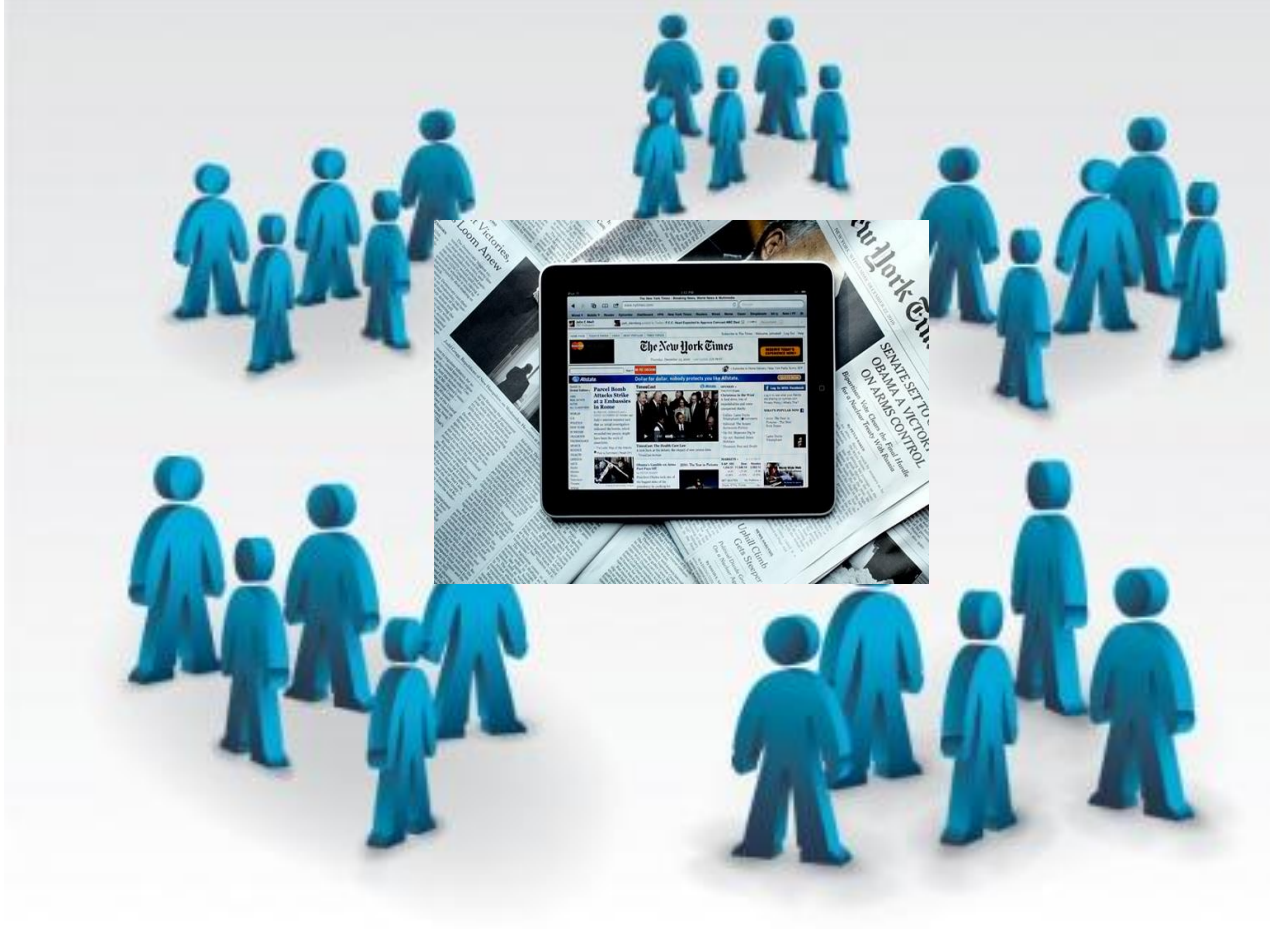

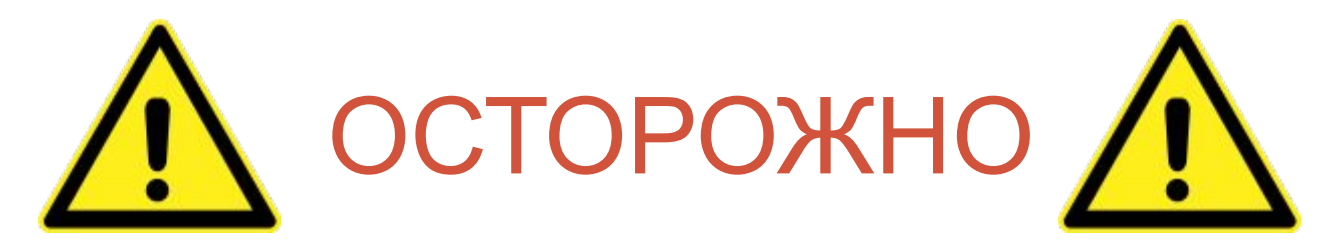

 Важно обратить внимание на то, **КАК** будет выглядеть анонс лонгрида в соцсетях:

- Правильное отображение ссылки после публикации
- Выбор нескольких соцсетей
- Учитывать особенности каждой соцсети
- Привлекательный формат и интересная подача информации

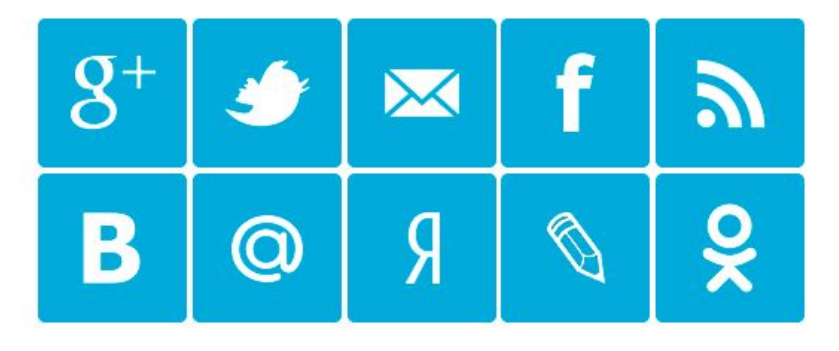

ПРОДУМАЙ КОМАНИЮ ПРОДВИЖЕНИЯ С САМОГО НАЧАЛА, ДО ВЫХОДА ЛОНГРИДА

## Оценка популярности лонгрида

1. Количество непосредственных посетителей страницы лонгрида

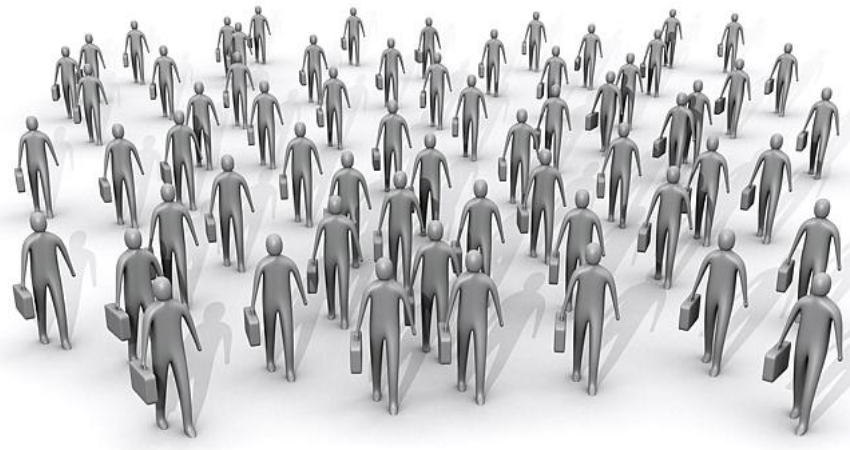

2. Количество ретвитов, репостов, лайков и рекомендаций в соцмедиа

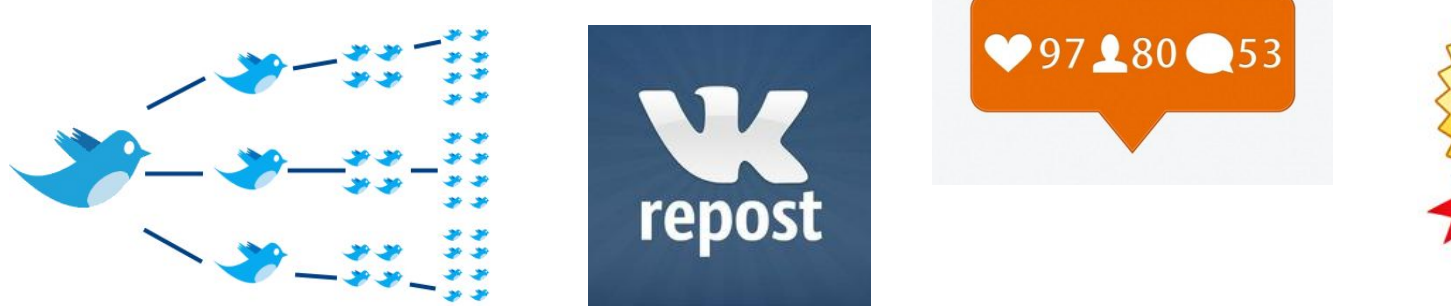

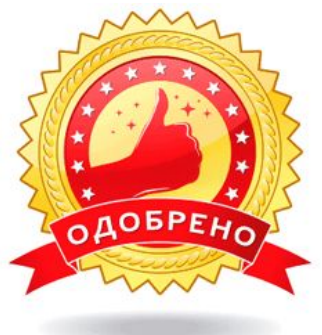

Увеличение посещаемости

caŭma (do 500 e cymku)

### Оценка популярности лонгрида

3. Карта просмотра лонгрида аудиторией.

На экране отображаются разными цветами зоны наибольшей «кликабельности», то есть элементы, которые аудитория открывала и просматривала чаще всего.

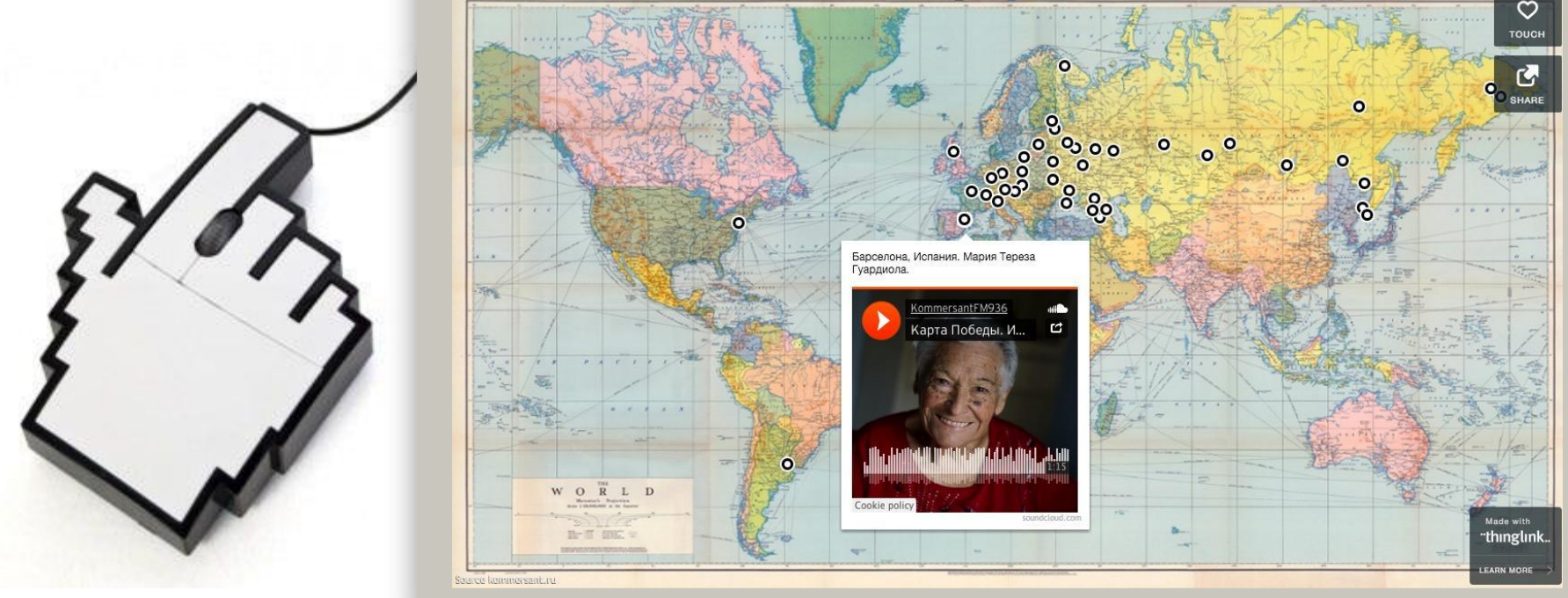

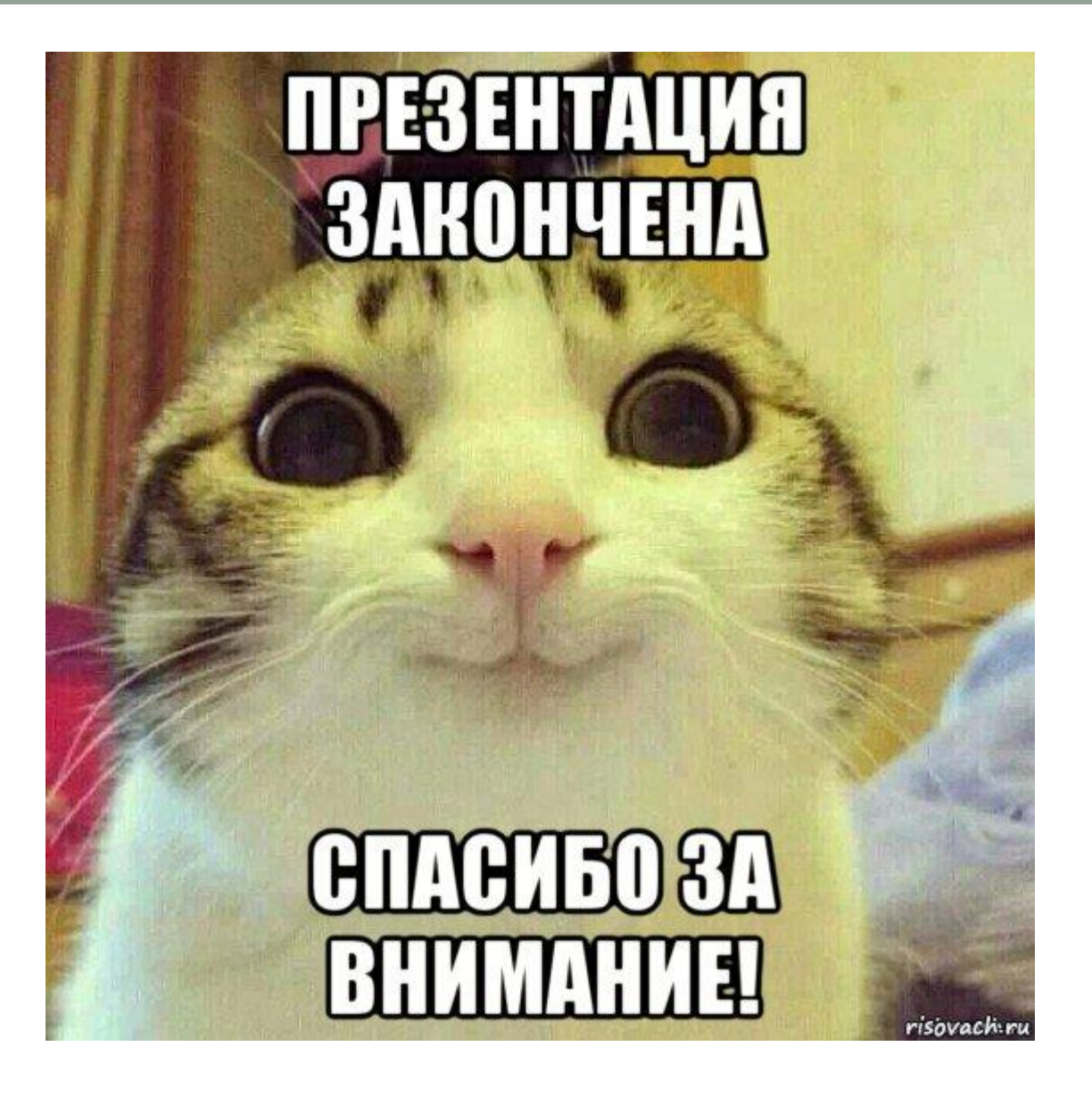

• Работу выполнила: Лемтюгина Юлия, БМД 153